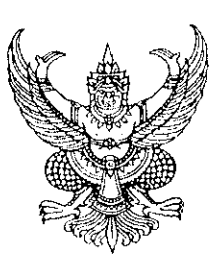

ที่ พน ๐๑๐๐/๑๔๙

กระทรวงพลังงาน ถนนพระราม ๑ กทม. ๑๐๓๓๐

ල) เมษายน 1ค&&ด

....<br>เรื่อง ส่งคำสั่งแต่งตั้งข้าราชการการเมือง

เลขาธิการคณะรัฐมนตรี เรียน

อ้างถึง หนังสือสำนักเลขาธิการคณะรัฐมนตรี ด่วนที่สุด ที่ นร ๐๕๐๖/๕๒๕๕ ลงวันที่ ๓๐ มีนาคม *๒๕๕๓* 

้สิ่งที่ส่งมาด้วย คำสั่งแต่งตั้งข้าราชการการเมืองและแผ่นบันทึกข้อมูล

์ ตามหนังสือที่อ้างถึง สำนักเลขาธิการคณะรัฐมนตรี แจ้งยืนยันมติคณะรัฐมนตรี ้วันที่ ๓๐ มีนาคม ๒๕๕๓ เห็นซอบการแต่งตั้ง นายธรรมชัย เซาว์ปรีซา เป็นข้าราชการการเมือง ตำแหน่ง เลขานุการรัฐมนตรีว่าการกระทรวงพลังงาน และขอให้ส่งคำสั่งแต่งตั้งข้าราชการการเมืองดังกล่าวไปเพื่อ ้ นำลงประกาศในราชกิจจานเบกษา ความละเอียดแจ้งแล้ว นั้น

ในการนี้ กระทรวงพลังงาน ได้มีคำสั่งกระทรวงพลังงาน ที่ ๗/๒๕๕๓ ลงวันที่ ๑ เมษายน ๒๕๕๓ แต่งตั้งข้าราชการการเมืองดังกล่าวแล้ว รายละเอียดปรากฏตามสิ่งที่ส่งมาด้วย

จึงเรียนมาเพื่อโปรดพิจารณาดำเนินการต่อไปด้วย จักขอบคุณยิ่ง

ขอแสดงความนับถือ

 $\rho$ / $\sigma$ 6

(นายวรรณรัตน์ ชาญนุกูล) รัฐมนตรีว่าการกระทรวงพลังงาน

ล้านักงานรัฐมนตรี กลุ่มงานประสานการเมือง ໂທ: o ๒๒๒๕ ๔๘๗๑ ໂทวสาว ๐ ๒๒๒๖ ๕๓๐๘

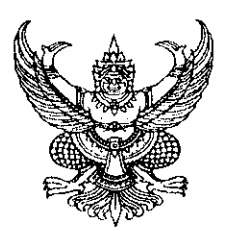

คำสั่งกระทรวงพลังงาน ส่ ต่ /l๓&&๓ เรื่อง แต่งตั้งข้าราชการการเมือง

ตามที่ได้มีพระบรมราชโองการโปรดเกล้าฯ แต่งตั้ง นายวรรณรัตน์ ชาญนุกูล ดำรงตำแหน่งรัฐมนตรีว่าการกระทรวงพลังงาน ตามประกาศ ลงวันที่ ๒๐ ธันวาคม ๒๕๕๑ นั้น

อาศัยอำนาจตามความในมาตรา ๘ วรรคสอง แห่งพระราชบัญญัติ ระเบียบข้าราชการการเมือง พ.ศ. ๒๕๓๕ ด้วยความเห็นชอบของคณะรัฐมนตรี จึงแต่งตั้งให้ นายธรรมชัย เชาว์ปรีชา ดำรงตำแหน่ง เลขานุการรัฐมนตรีว่าการกระทรวงพลังงาน

ทั้งนี้ ตั้งแต่วันที่ ๓๐ มีนาคม ๒๕๕๓ เป็นต้นไป

สั่ง ณ วันที่ ๑ เมษายน ๒๕๕๓

 $8106$ 

(นายวรรณรัตน์ ชาญนุกูล) รัฐมนตรีว่าการกระทรวงพลังงาน